#### EERA-DTOC Software

EWEA Offshore, Copenhagen, 10 March 2015 Gregor Giebel, *DTU Wind Energy, Risø, DK*

Igor Waldl, Felix Dierich, *Overspeed, Oldenburg, DE* Peter Stuart, *RES, London, UK*

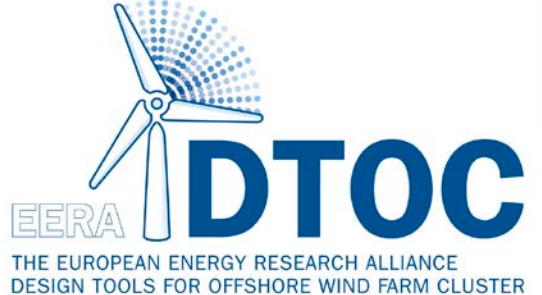

Support by

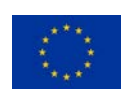

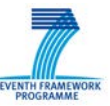

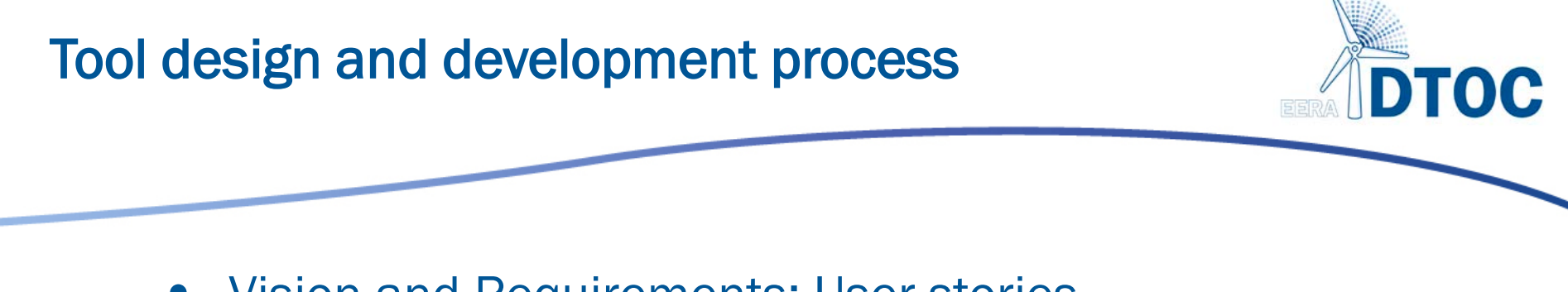

- Vision and Requirements: User stories
- Model candidates
- System design
- Prototypes
- Version 0.8

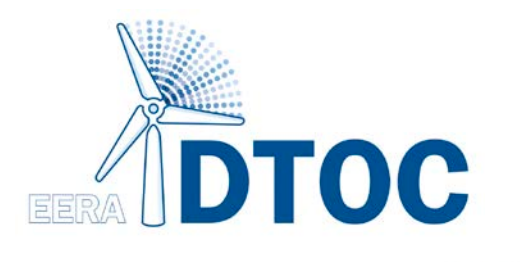

# Integration task

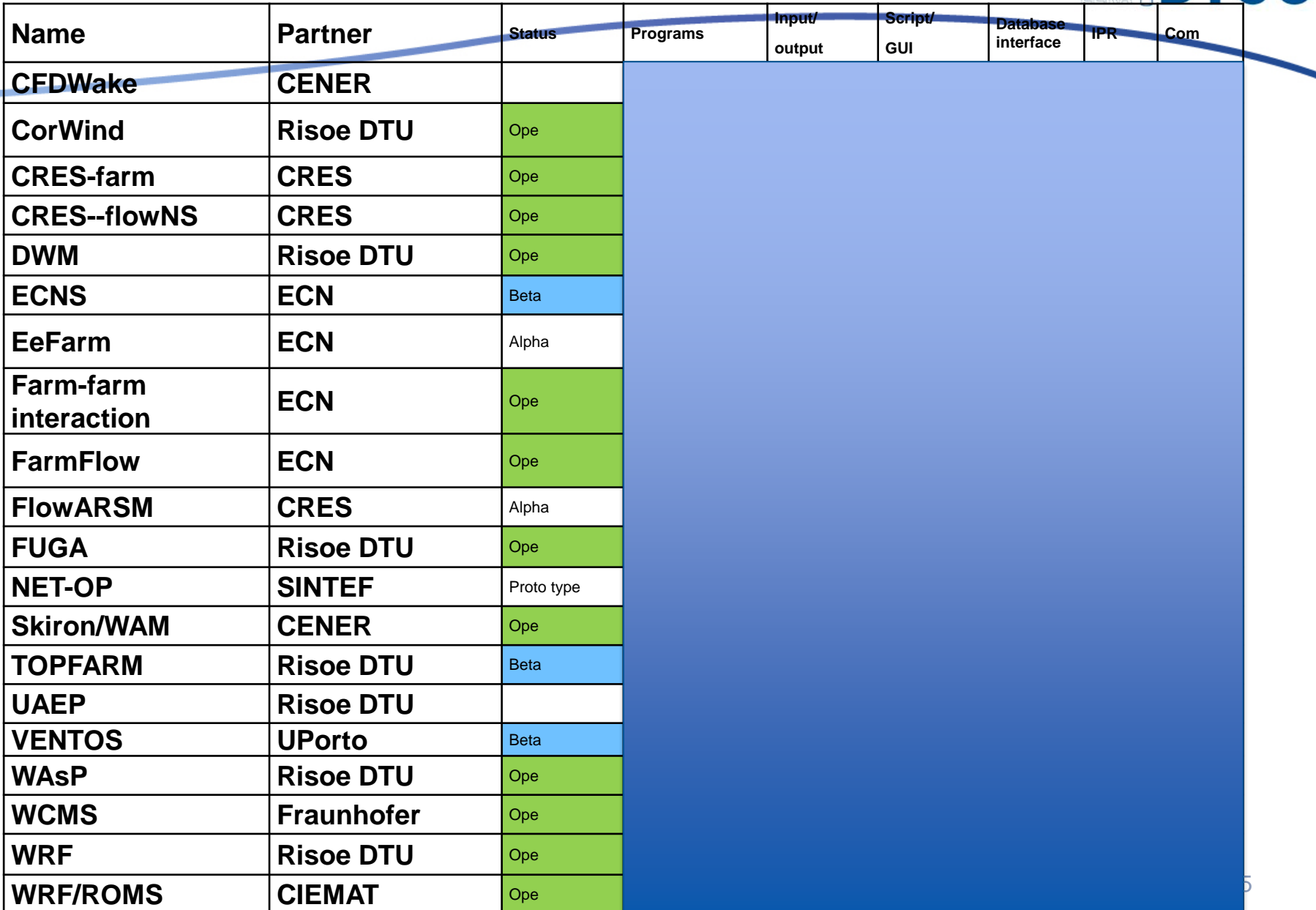

**DTOC** 

G)

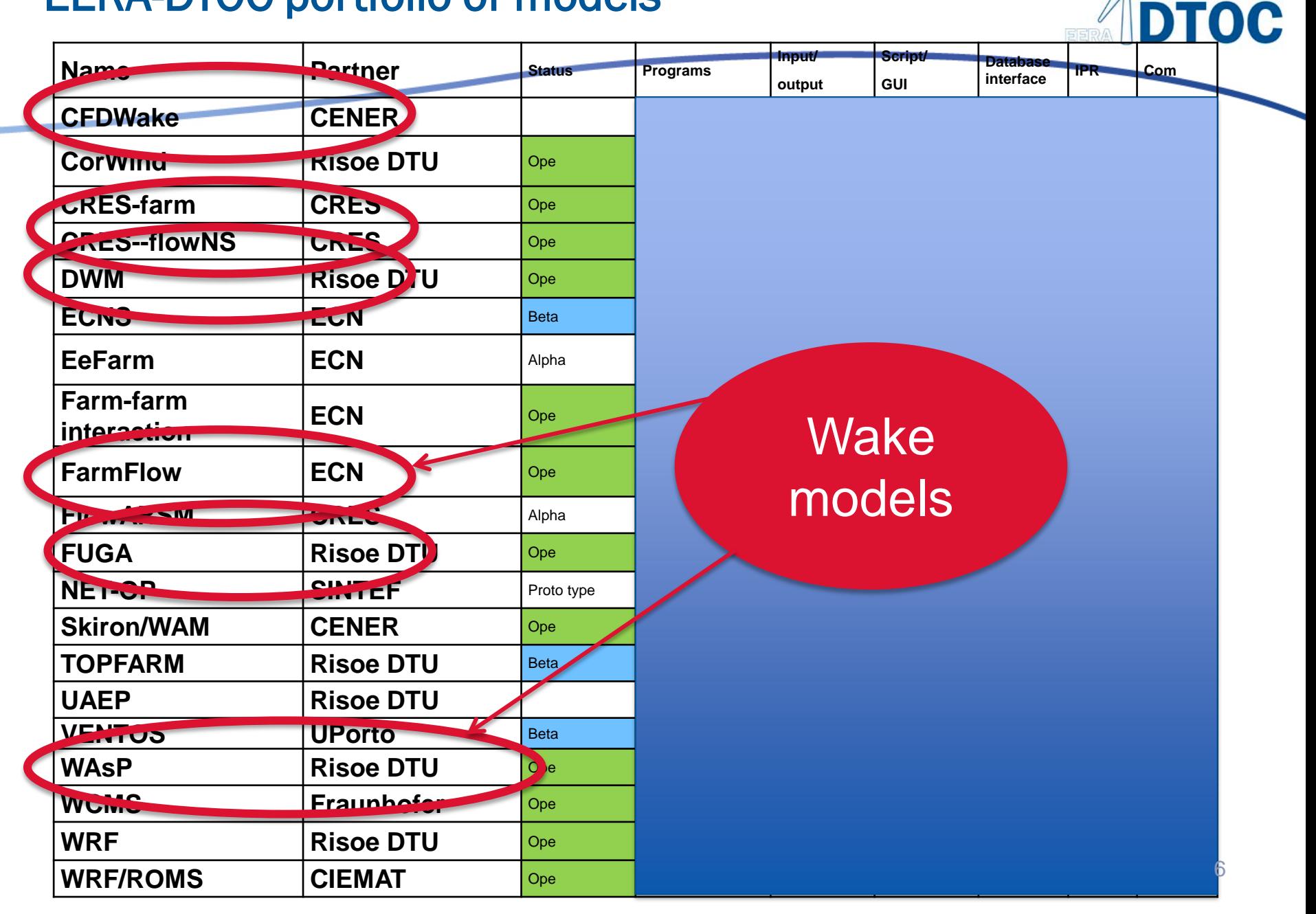

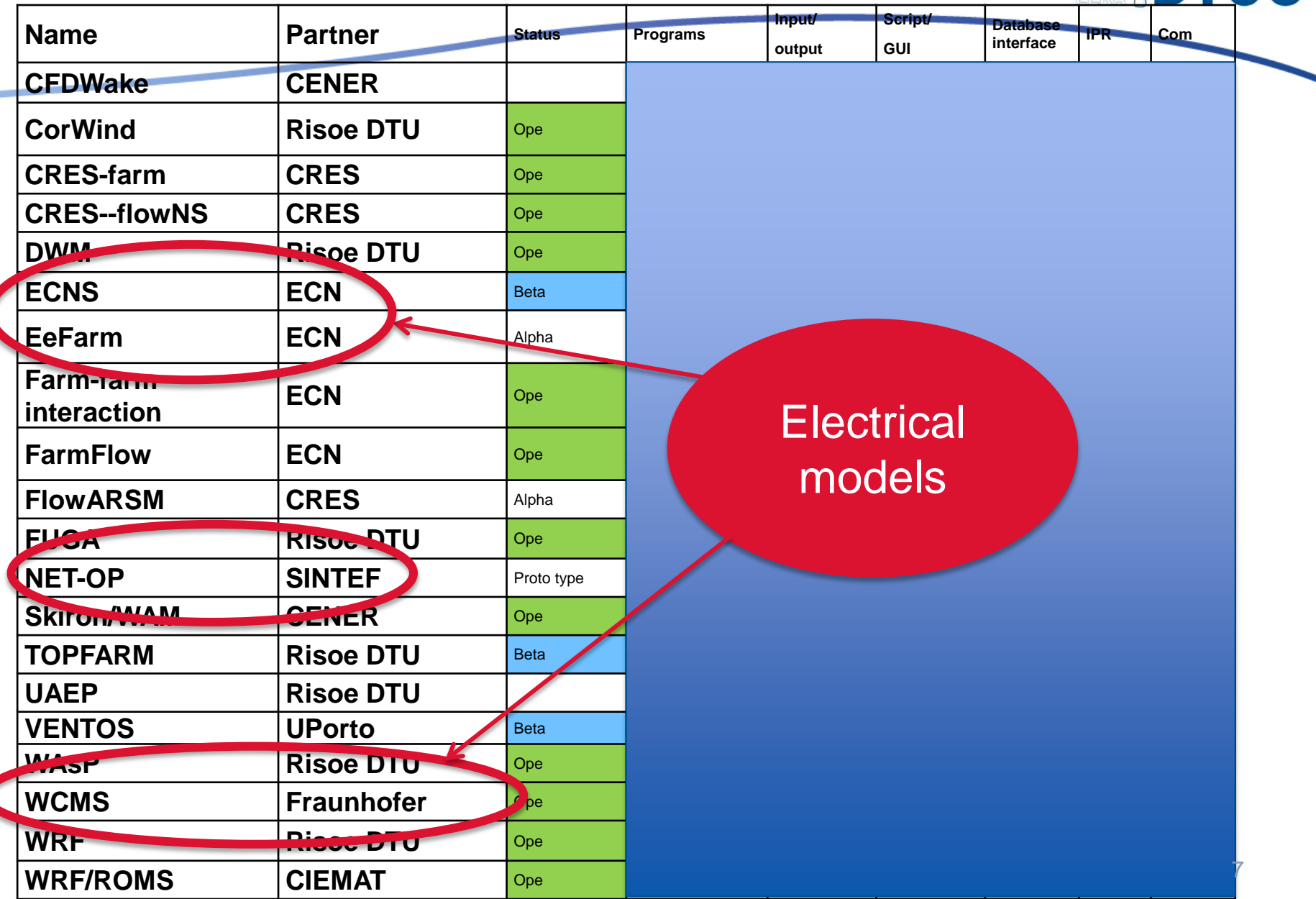

**TOC** 

#### Model Workflow Wind Climate

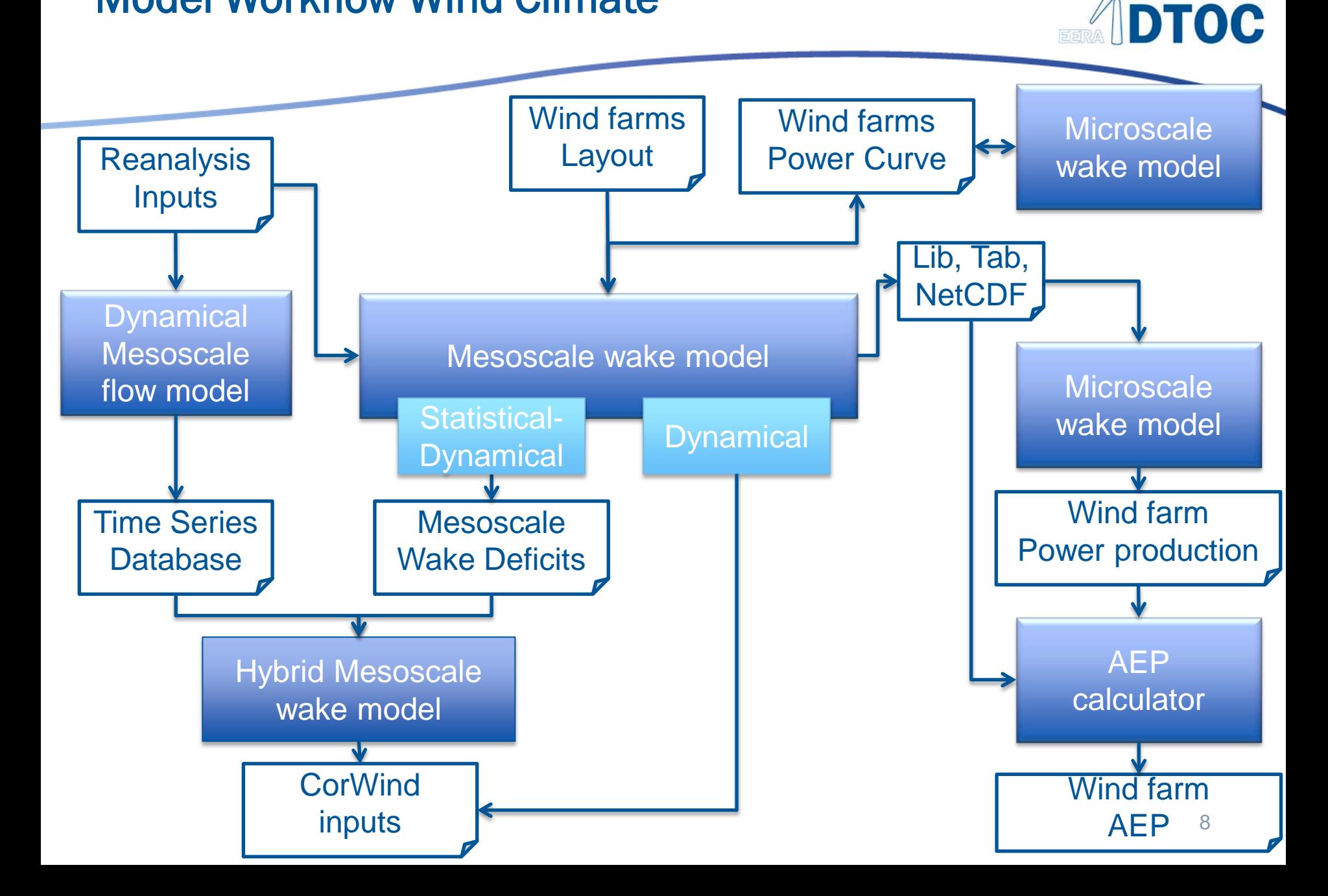

#### Model Workflow "Electrical"

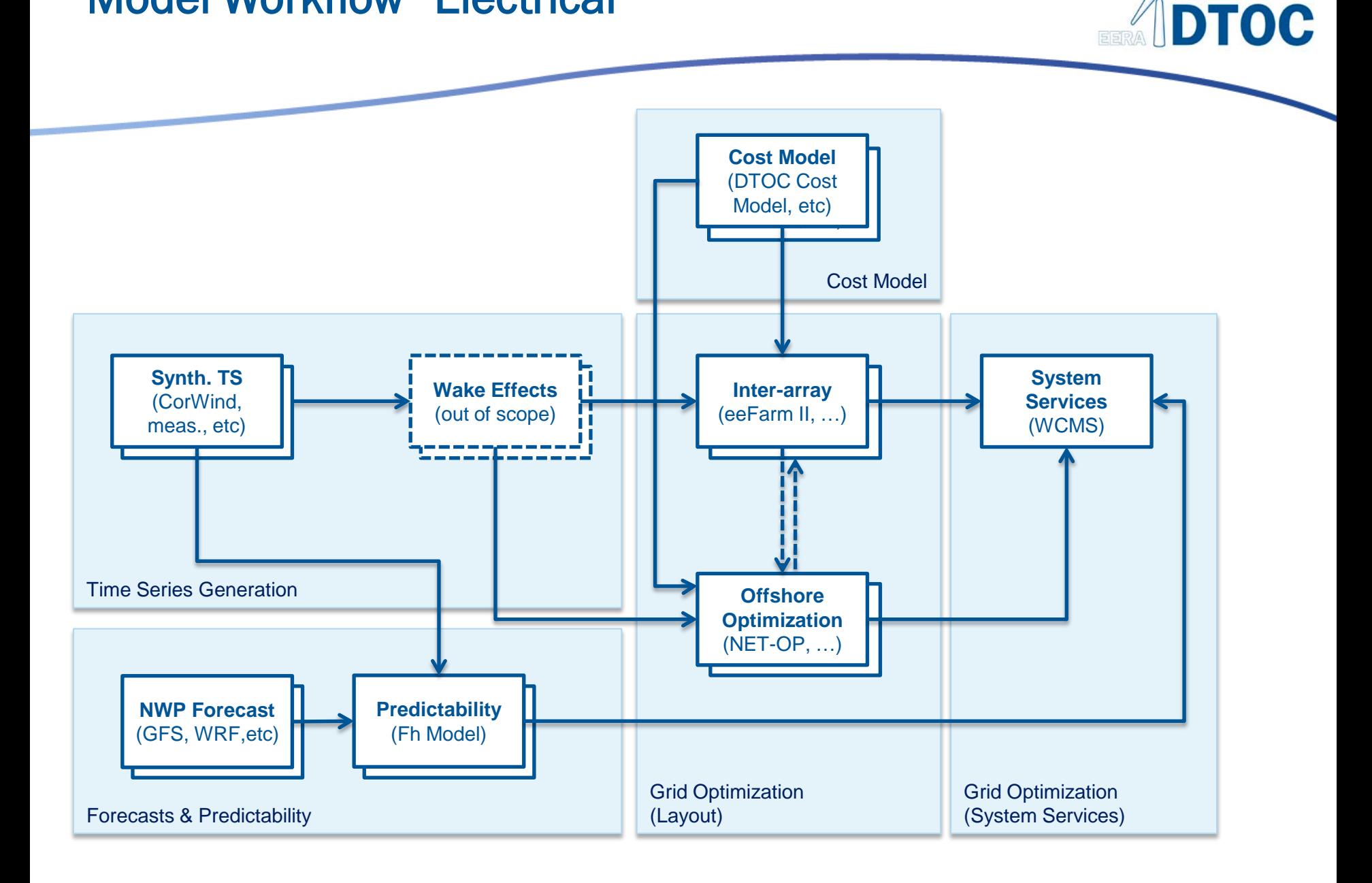

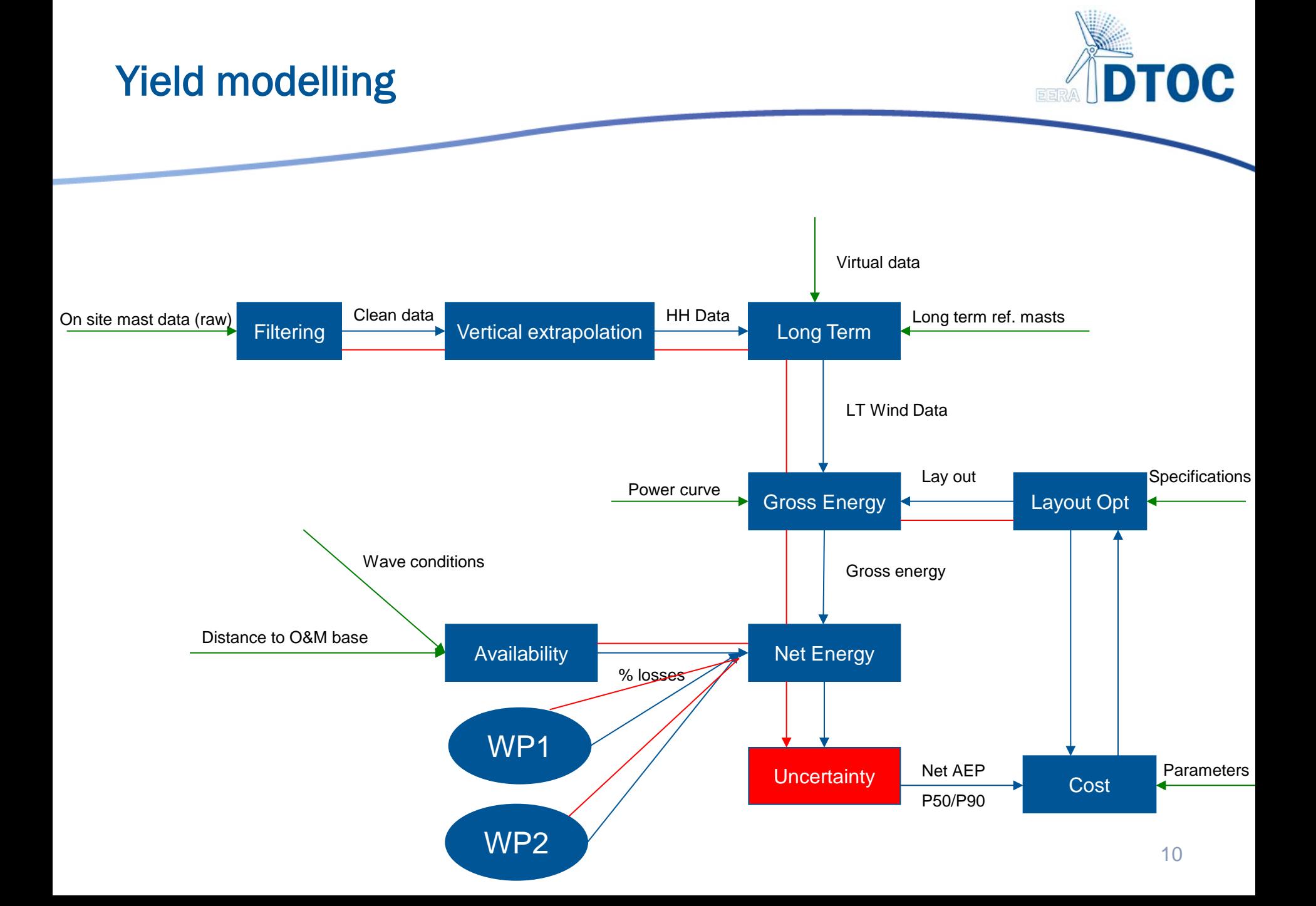

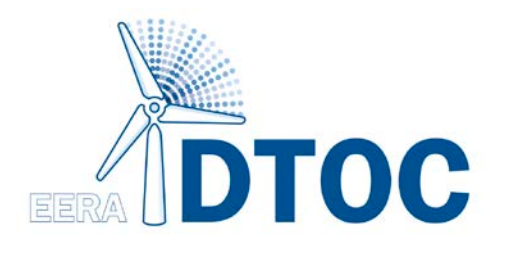

### User Requirements Vision and Work Flow

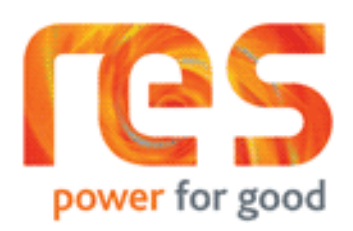

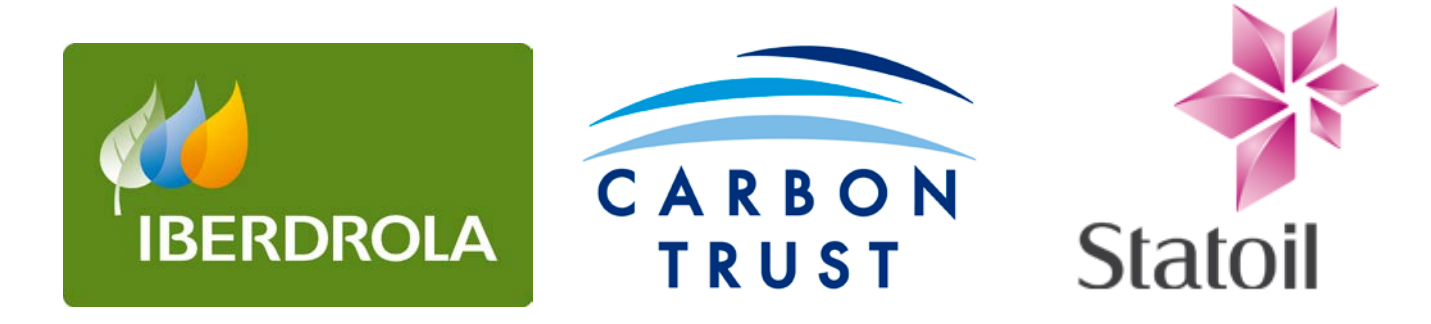

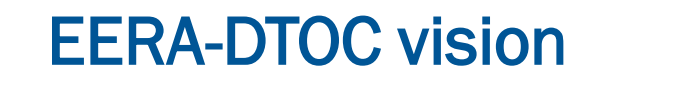

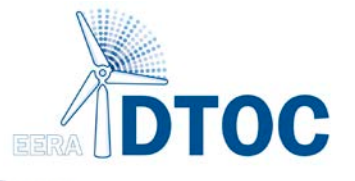

• A robust, efficient, easy to use and flexible tool created to facilitate the optimised design of individual and clusters of offshore wind farms.

• A keystone of this optimisation is the precise prediction of the future long term wind farm energy yield and its associated uncertainty.

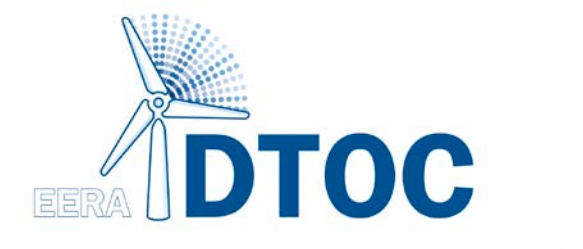

User Story

#### As a <user> I want to be able to <goal>

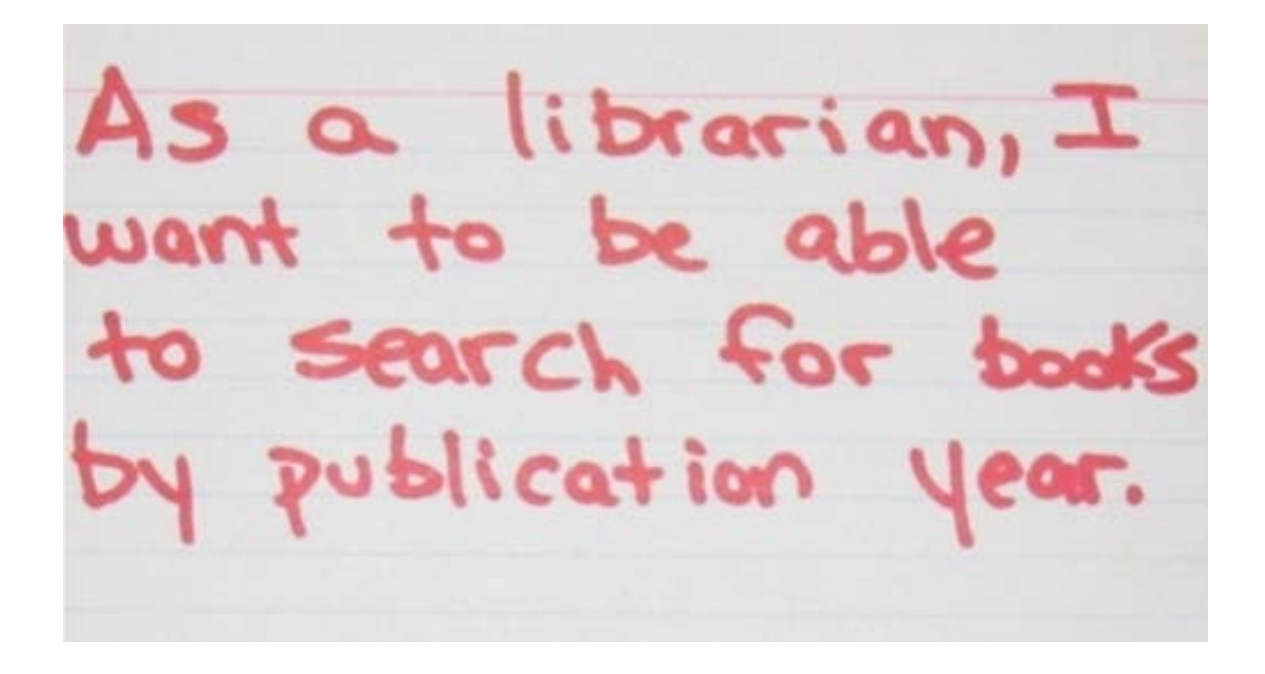

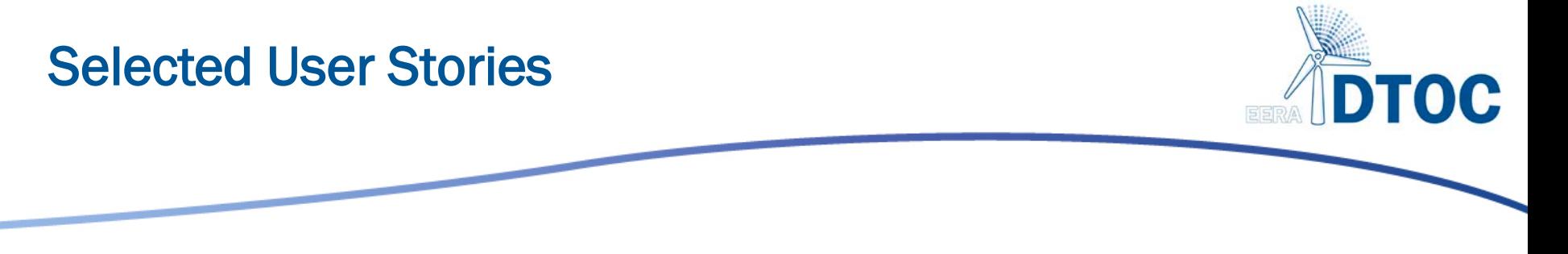

- As a developer I can determine the wake effects of neighbouring wind farm clusters on a single wind farm.
- As a developer I can determine the optimum spacing, position, turbine model and hub height of turbines within an offshore wind farm.
- As a strategic planner I can determine the optimum strategic infrastructure to accommodate offshore wind farm clusters.
- *14 relevant user stories in total*

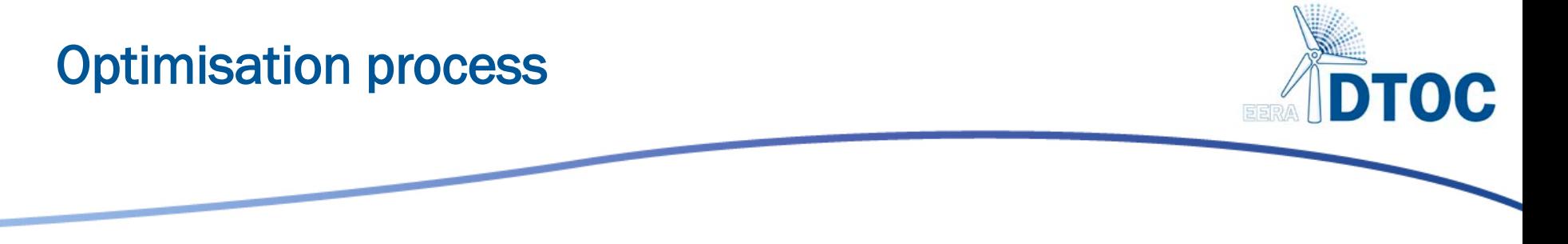

• As a developer I can determine the optimum spacing, position, turbine model and hub height of turbines within an offshore wind farm.

*Software supports the* comparison *of many design scenarios.*

Comparative *reporting enables selection of optimised configurations.*

*Score for comparison: Levelised Cost of Energy* 

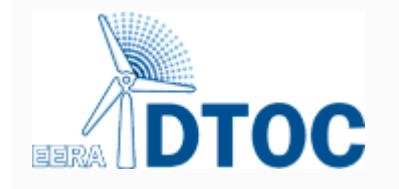

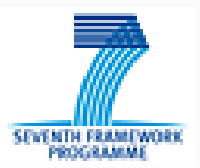

#### **Optimisation Process**

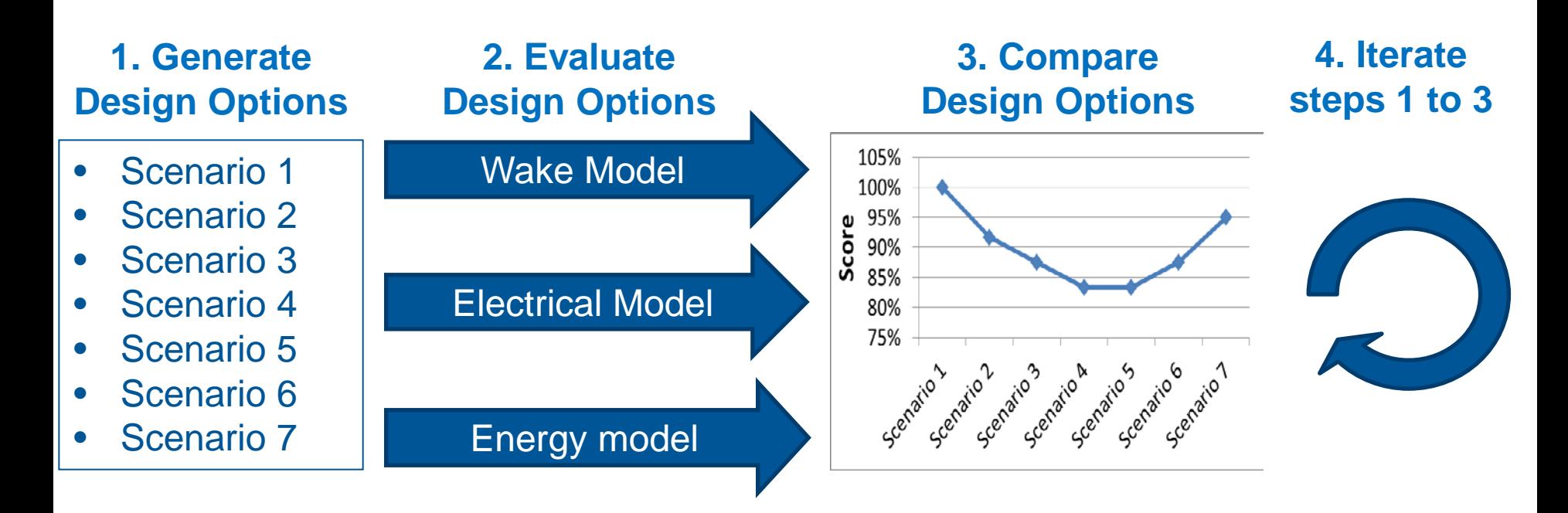

### **Score: Levelized cost of energy**

**What decision parameter can we use to compare design options?**

#### Comparison of scenarios

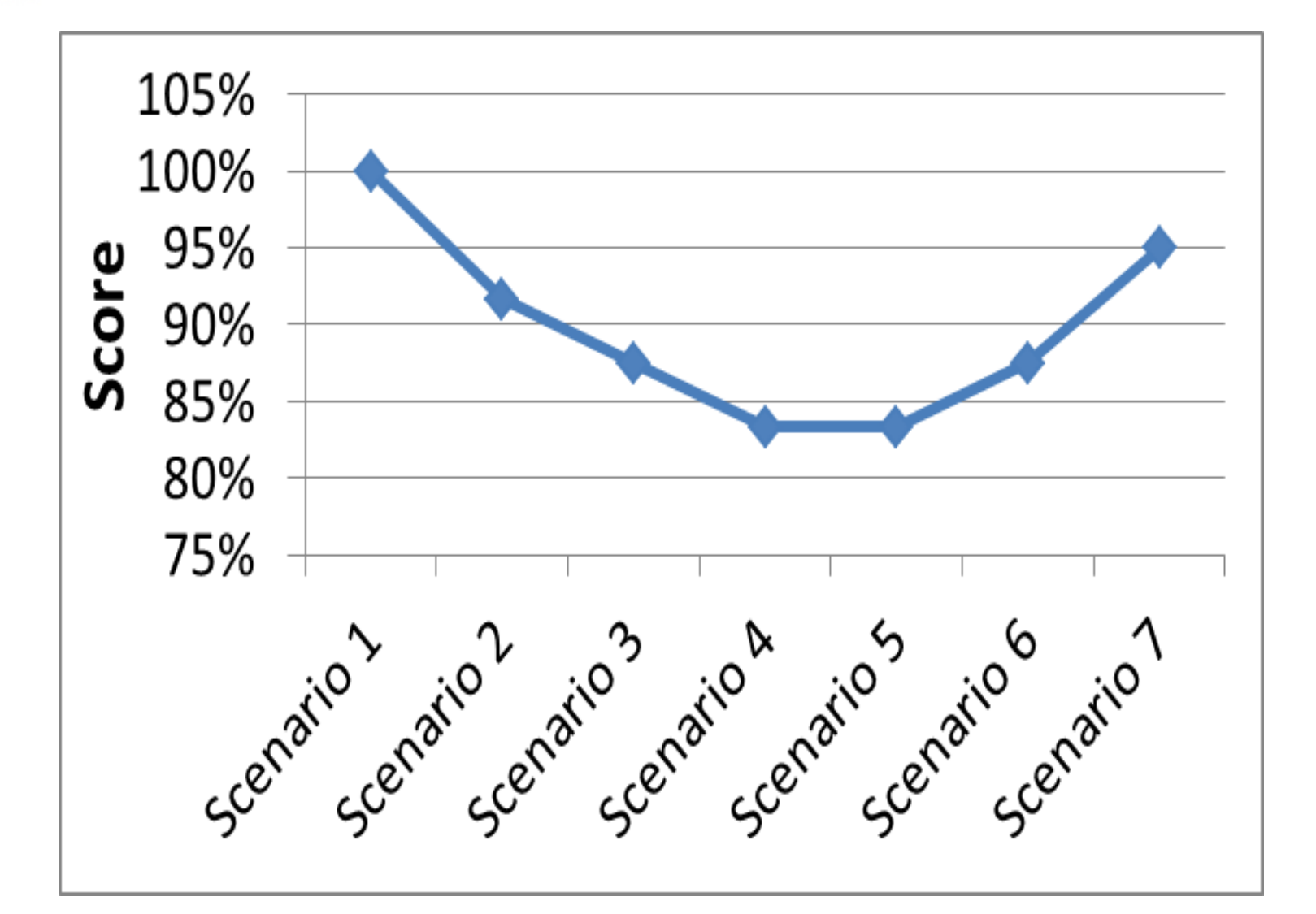

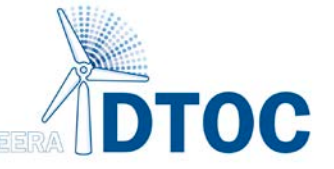

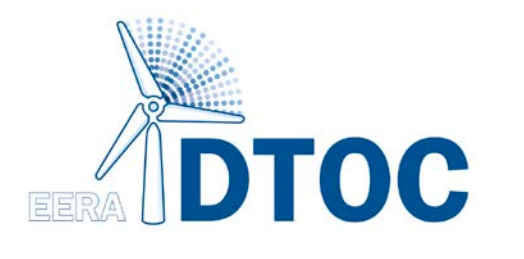

# Software Implementation

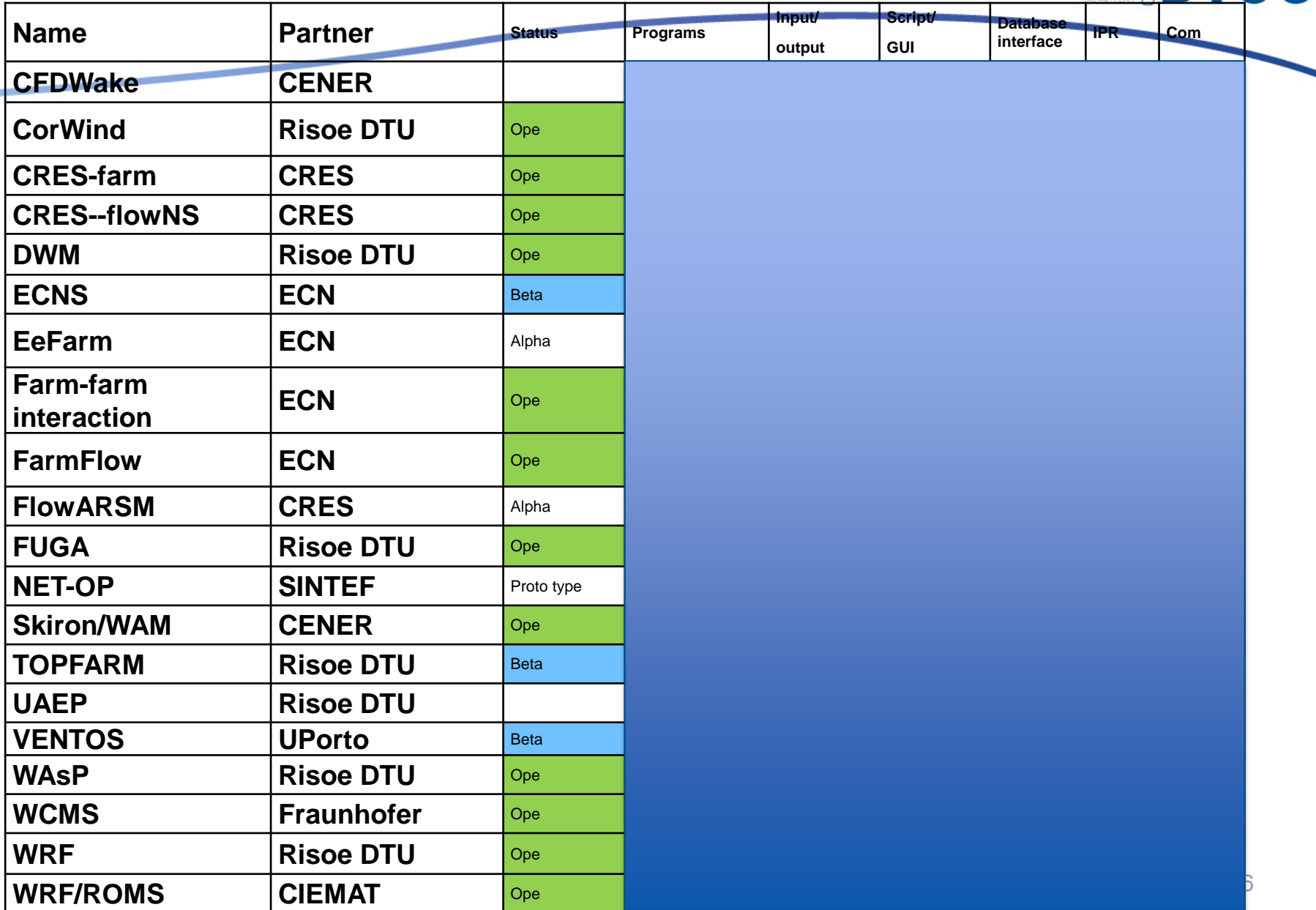

**DTOC** 

 $55$ 

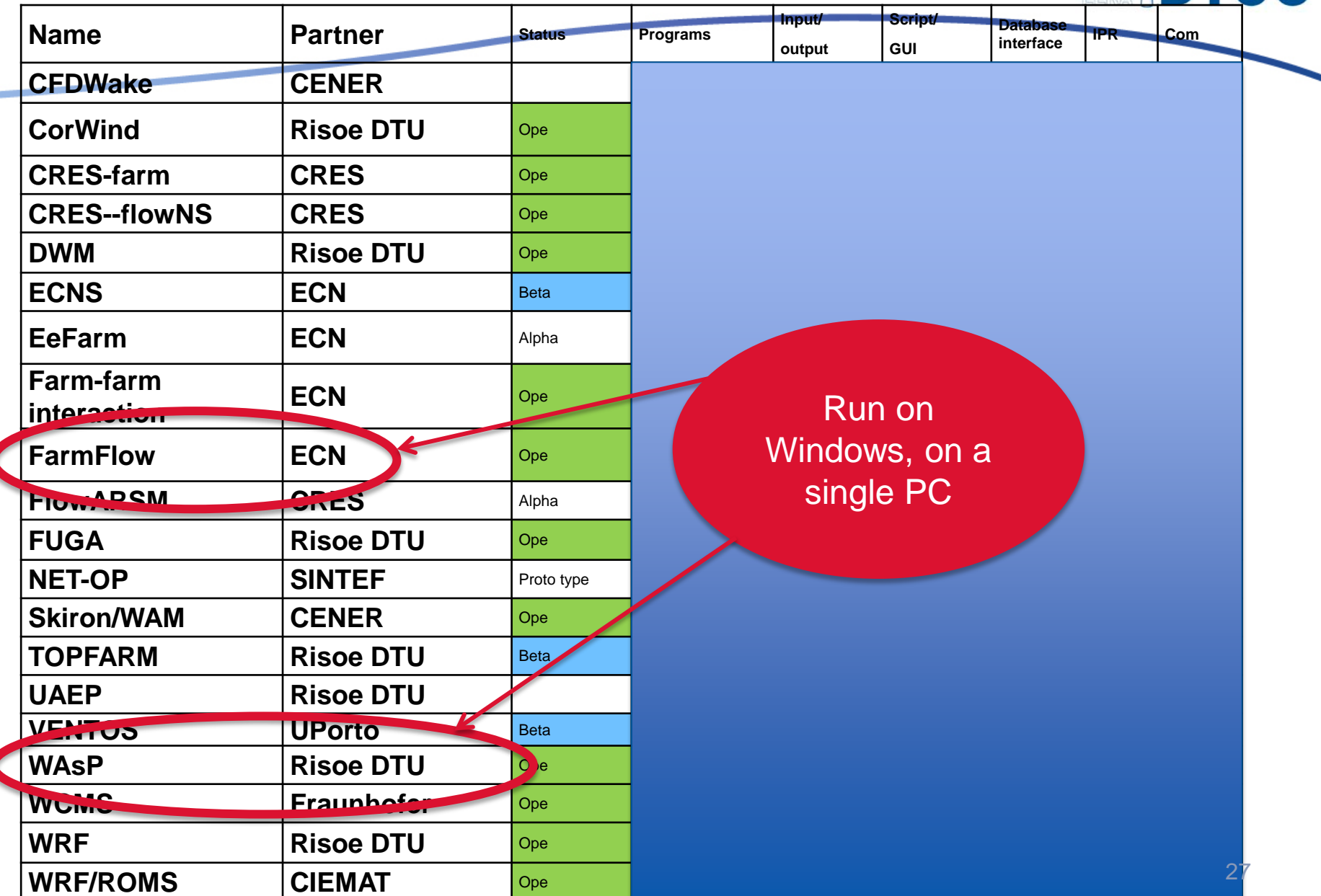

**TOC** 

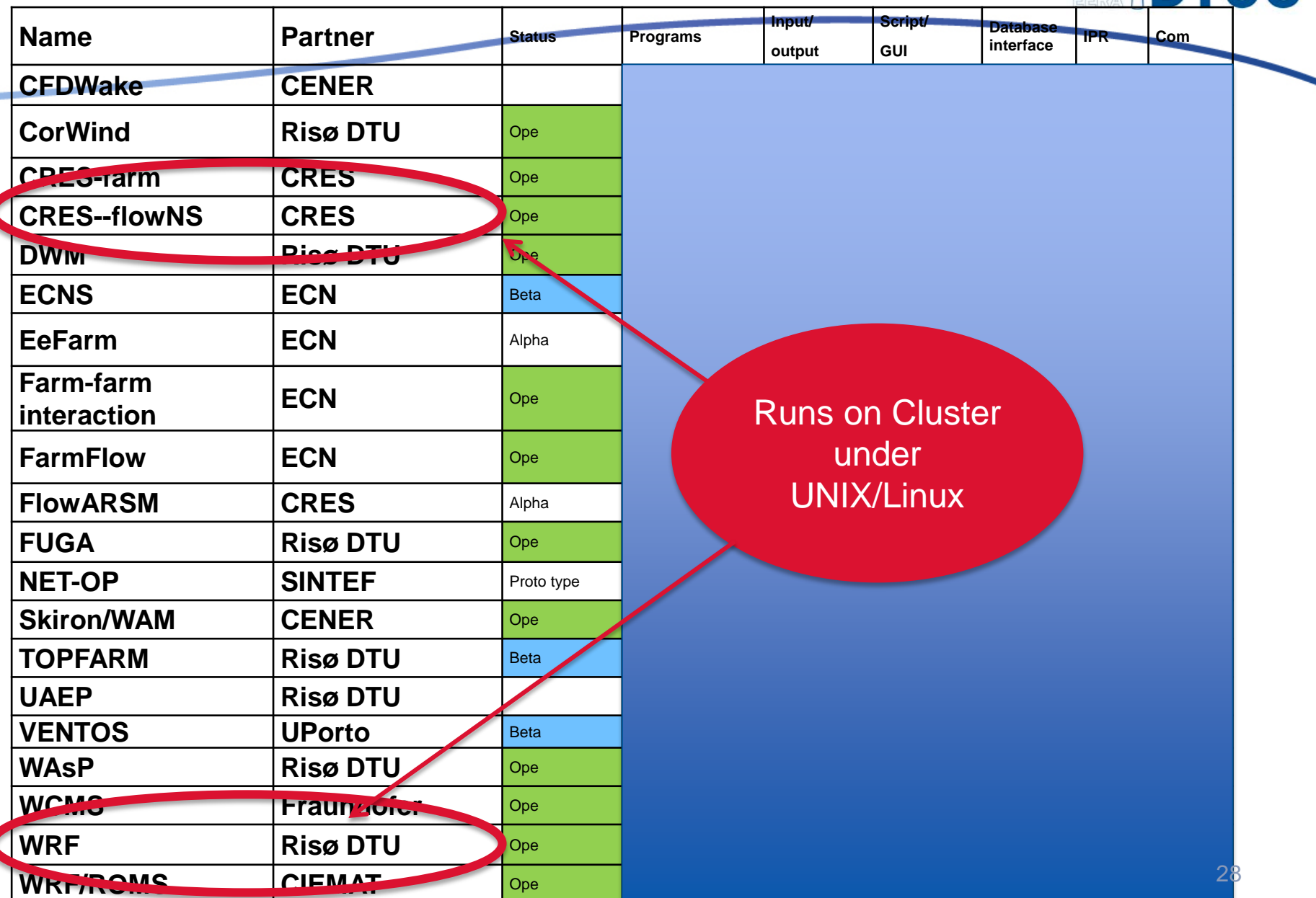

**TOC** 

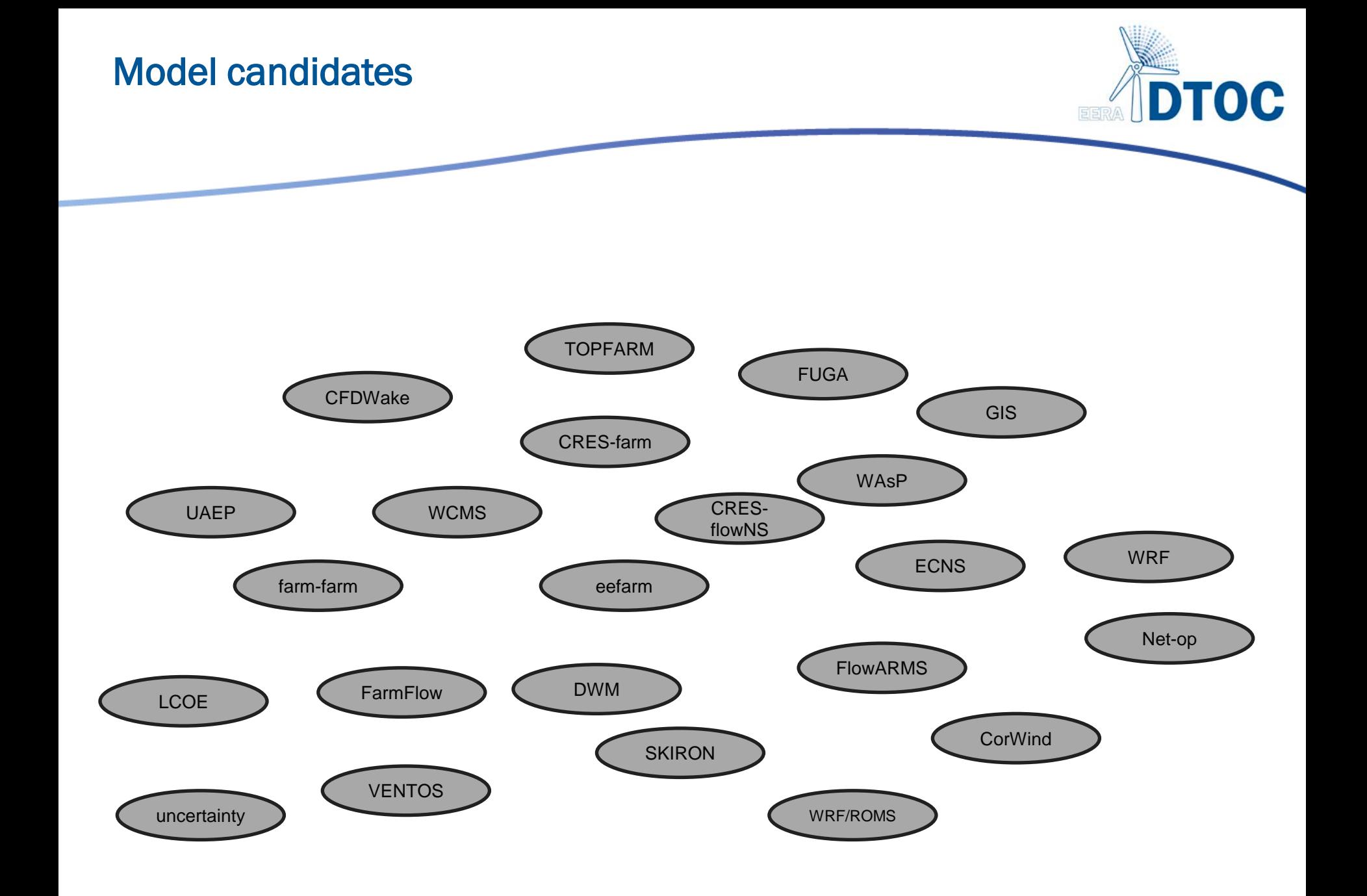

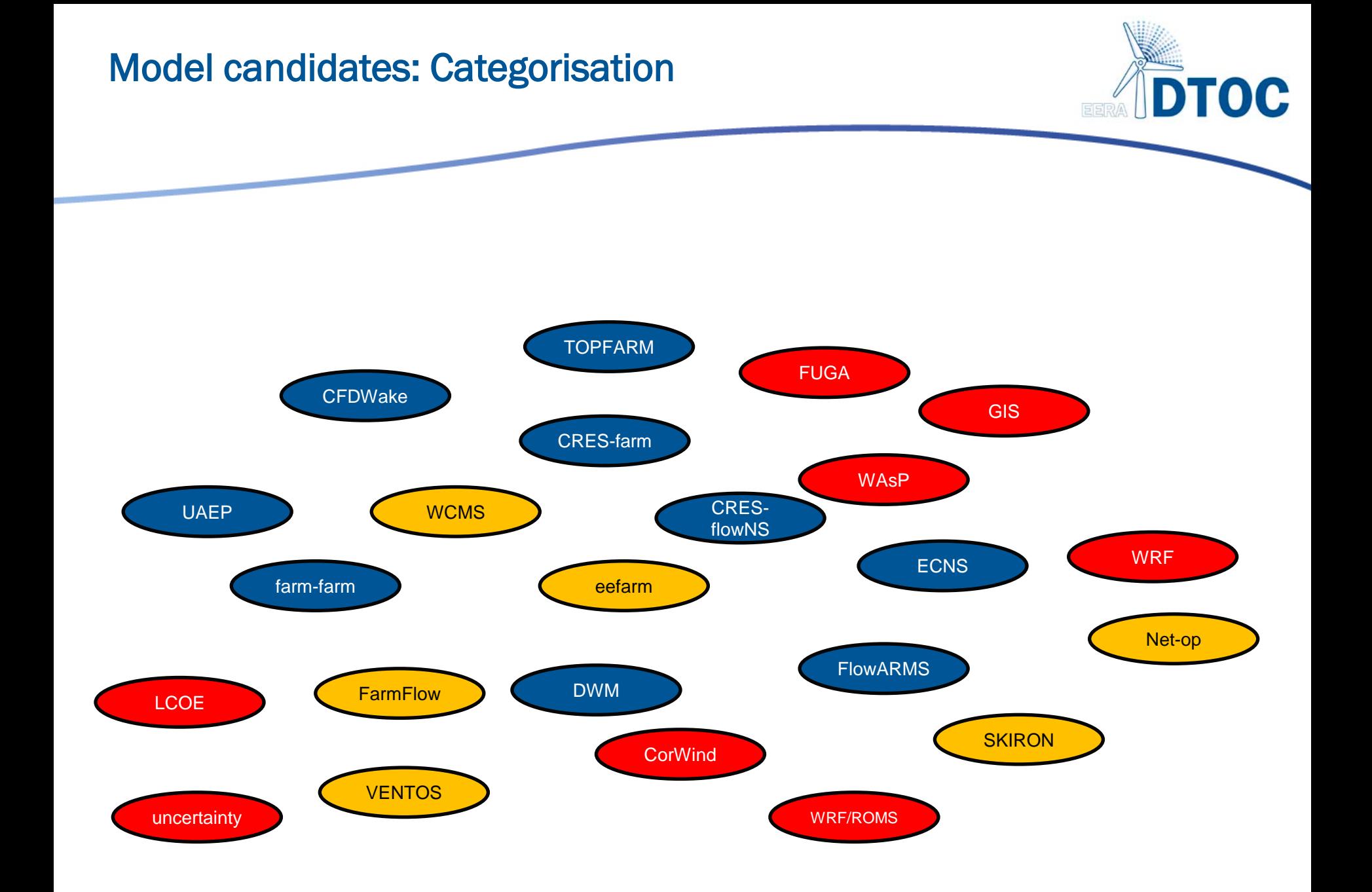

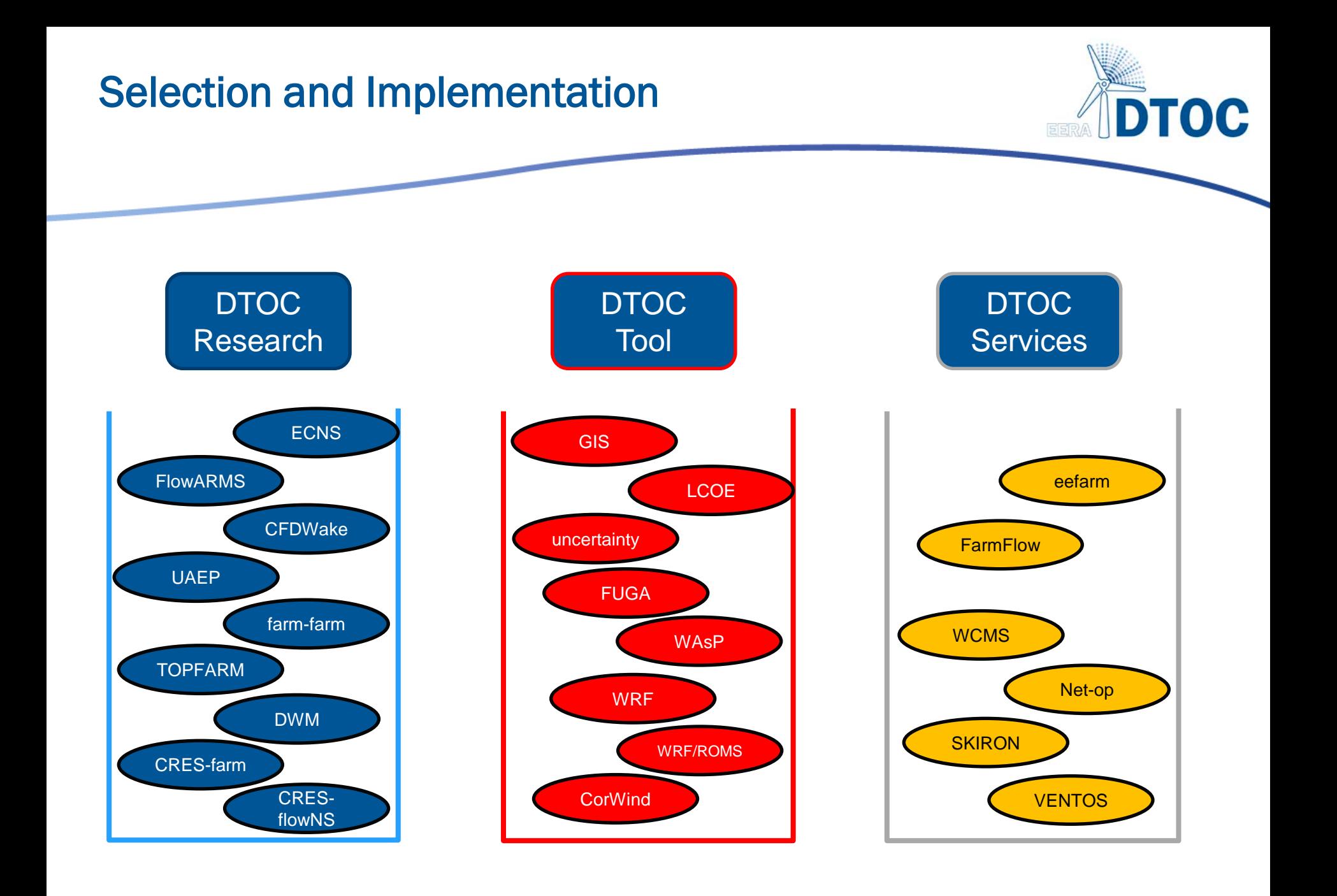

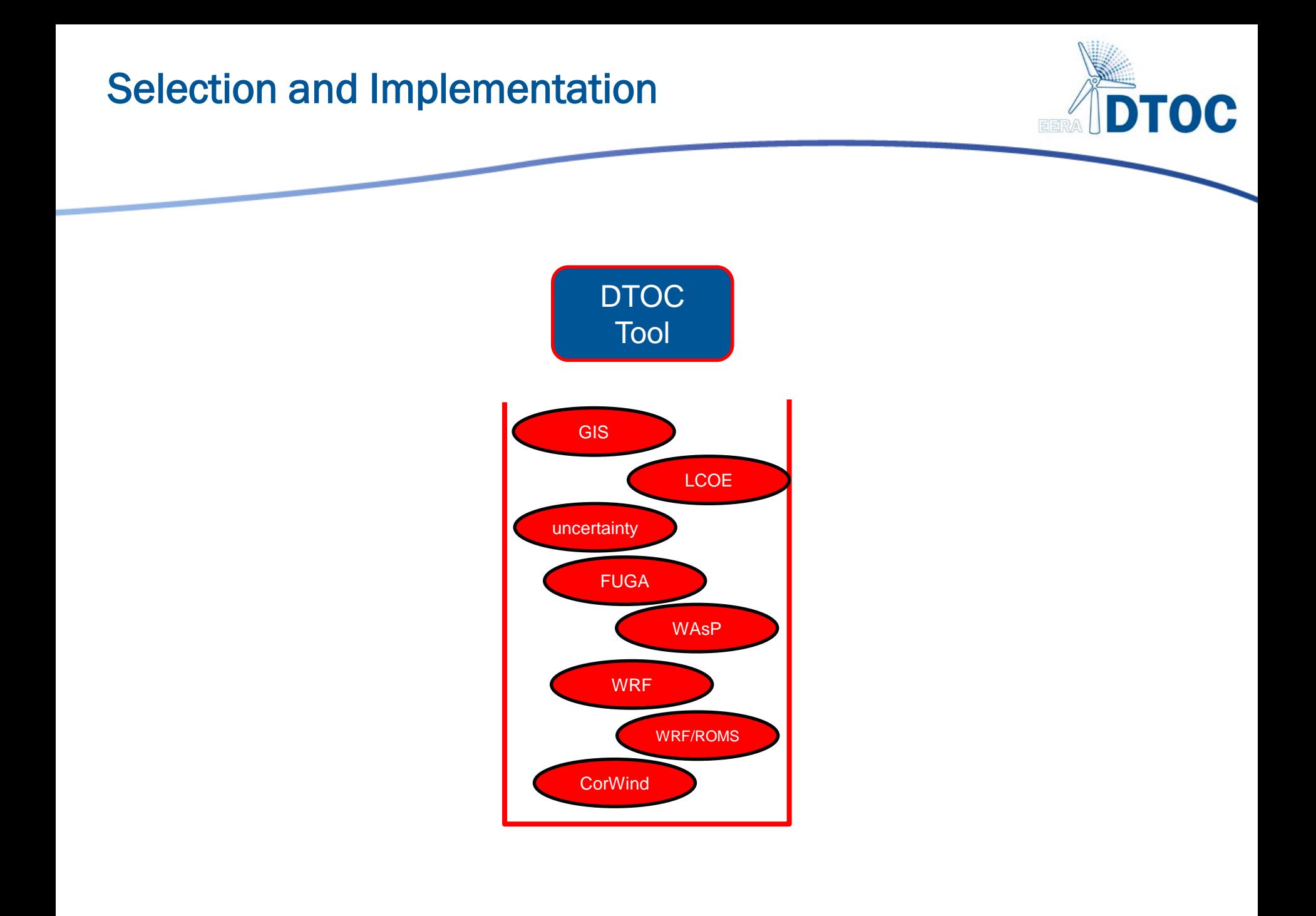

#### DTOC Design Tool Structure Overview

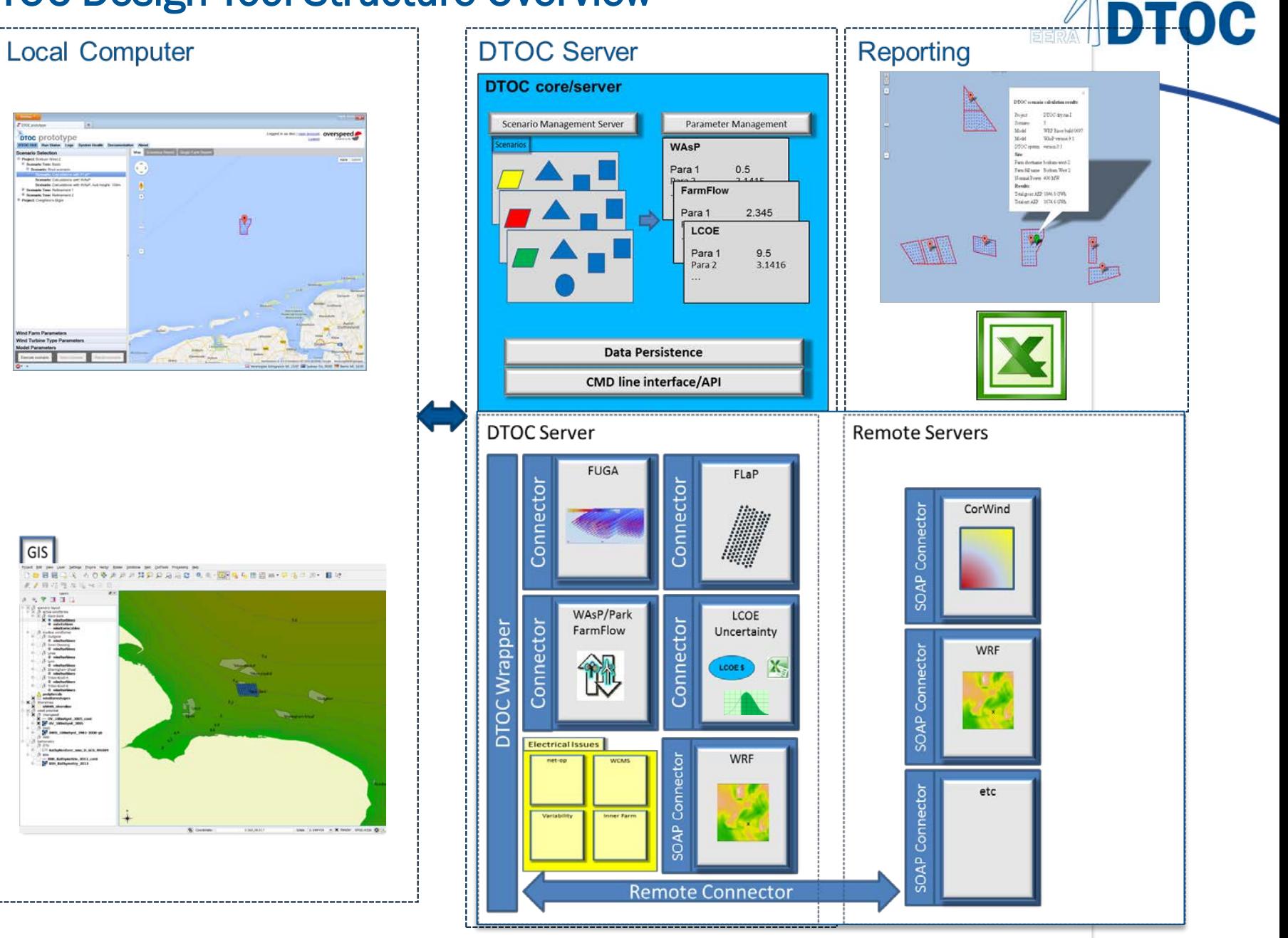

#### DTOC Core on Server

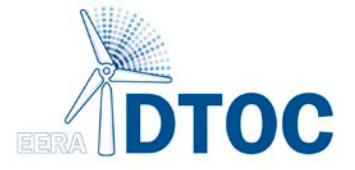

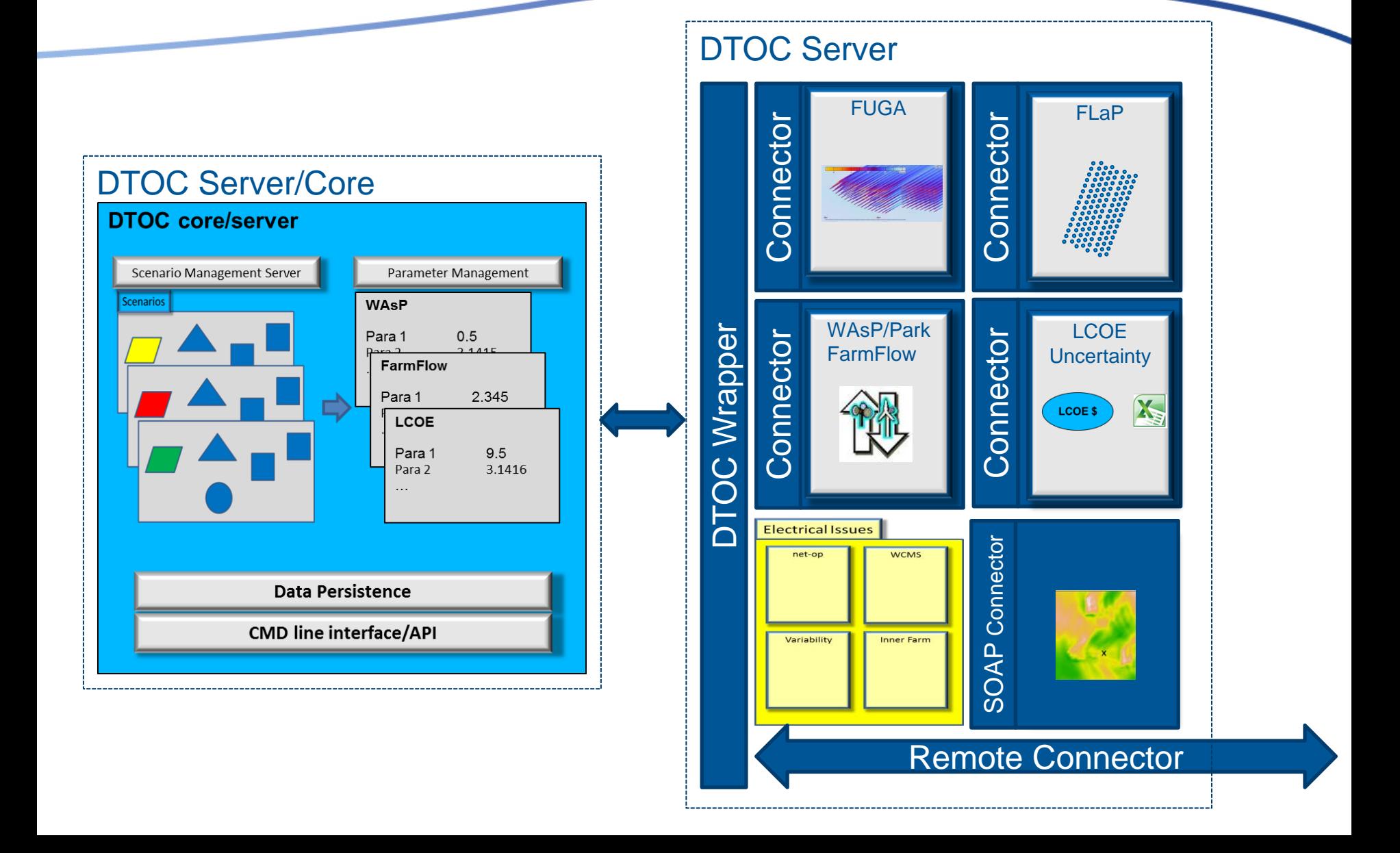

#### Remote applications

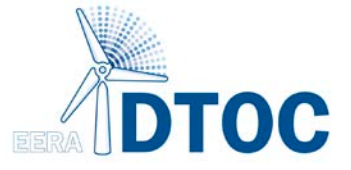

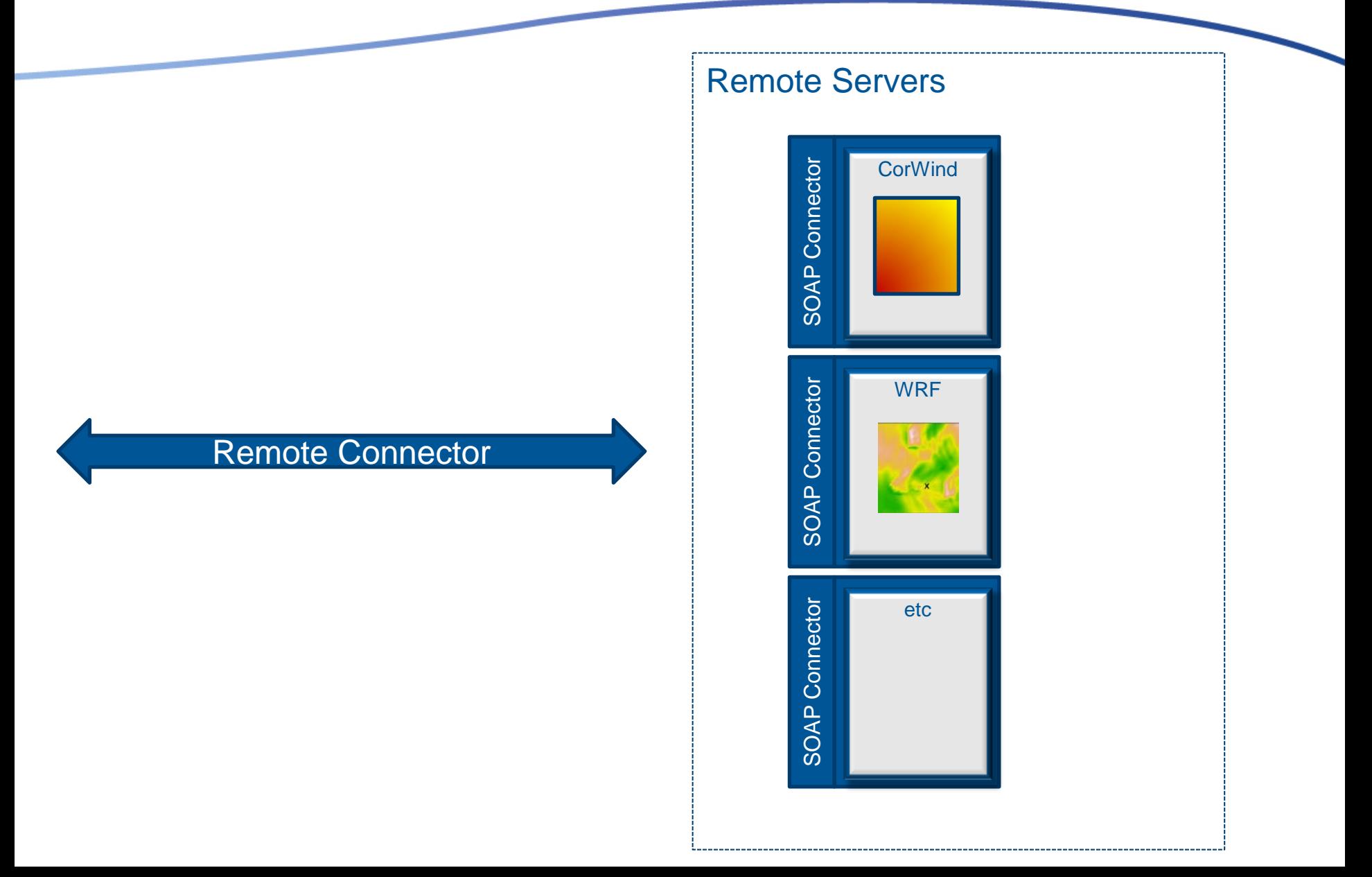

#### Local computer: GIS and local web browser

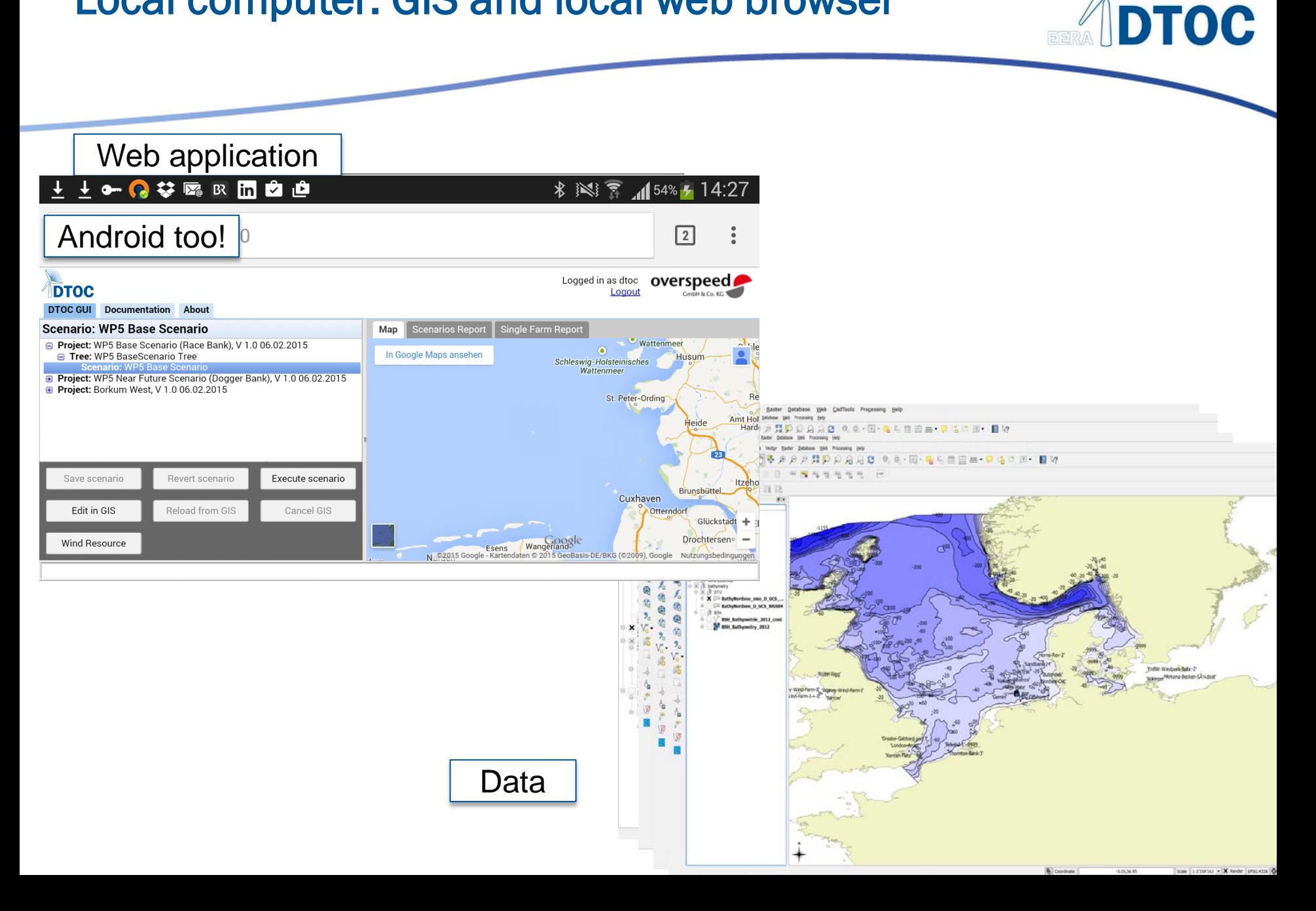

#### Commercial tool: Wind & Economy

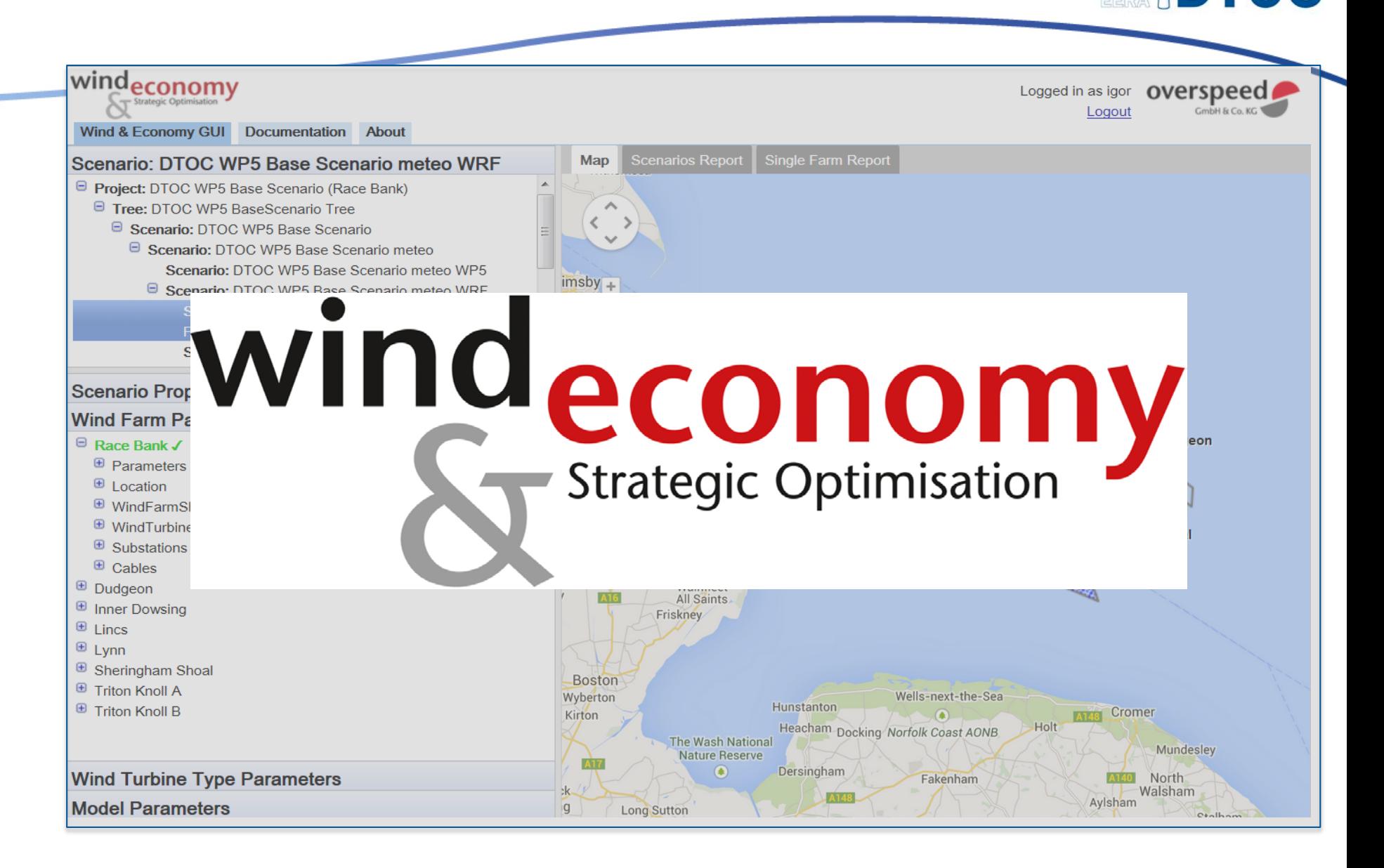

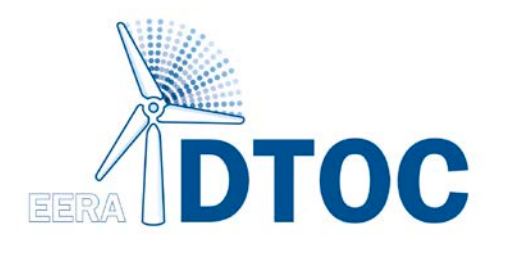

# **Software** Demo

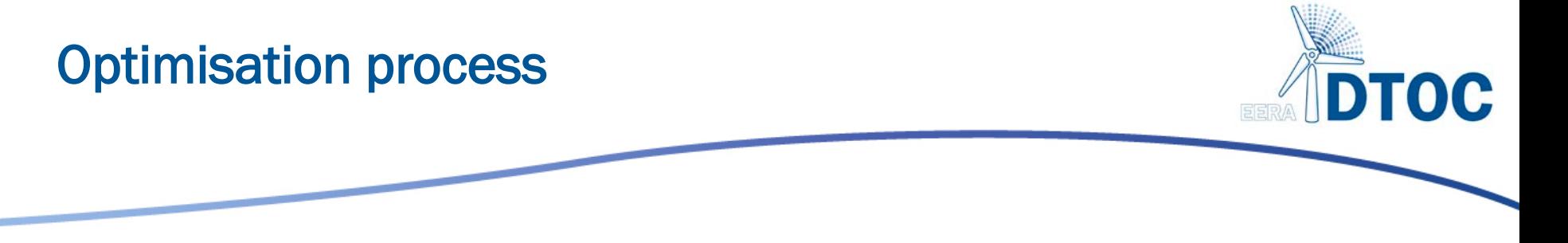

• As a developer I can determine the optimum spacing, position, turbine model and hub height of turbines within an offshore wind farm.

*Software supports the* comparison *of many design scenarios.*

Comparative *reporting enables selection of optimised configurations.*

*Score for comparison: Levelised Cost of Energy* 

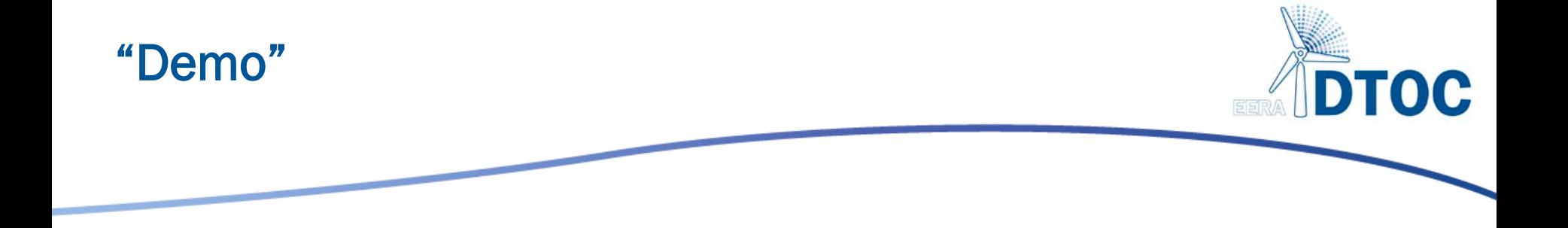

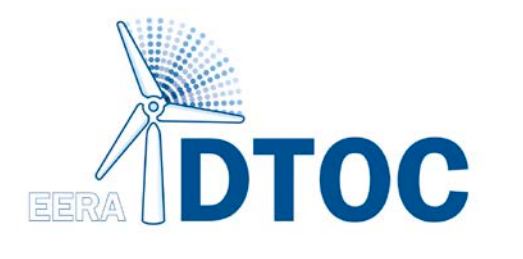

### Conclusions

#### Leading edge offshore modelling

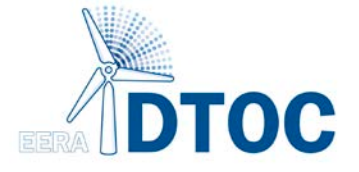

- Seamless integration of **leading edge models** for
	- wind climate and
	- wind farm interaction calculations
- Validation of integrated models with offshore applications
- Integration of state-of-the-art wind farm wake models, supporting the effects of large scale wind farms and long distance wakes
- Consideration of the non-uniform wind climate over large sea areas, including the change of wind climate by existing or planned other offshore wind farms

DTOC - Design Tool for Offshore Wind Farm Cluster

#### Wind & Economoy: The tool for wind farm optimization

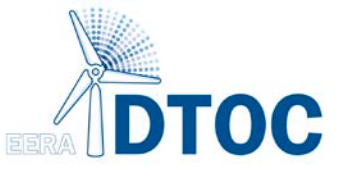

- wind climate
- turbine type selection
- turbine spacing and placing
- interaction between wind farms in clusters with respect to energy production
- LCOE and economic uncertainty
- Scenario approach
- GIS integration

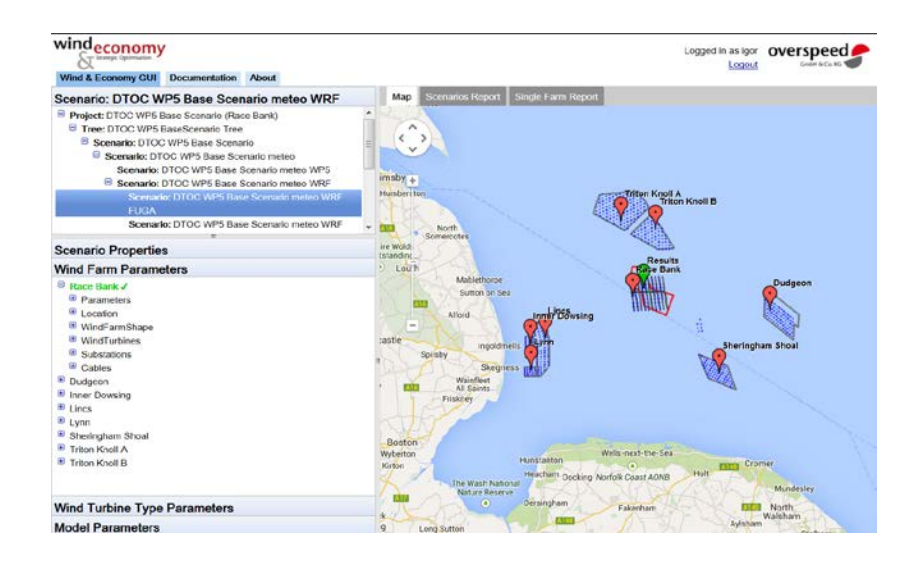

#### Bringing leading edge modelling to your desktop

DTOC - Design Tool for Offshore Wind Farm Cluster

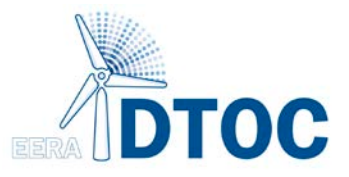

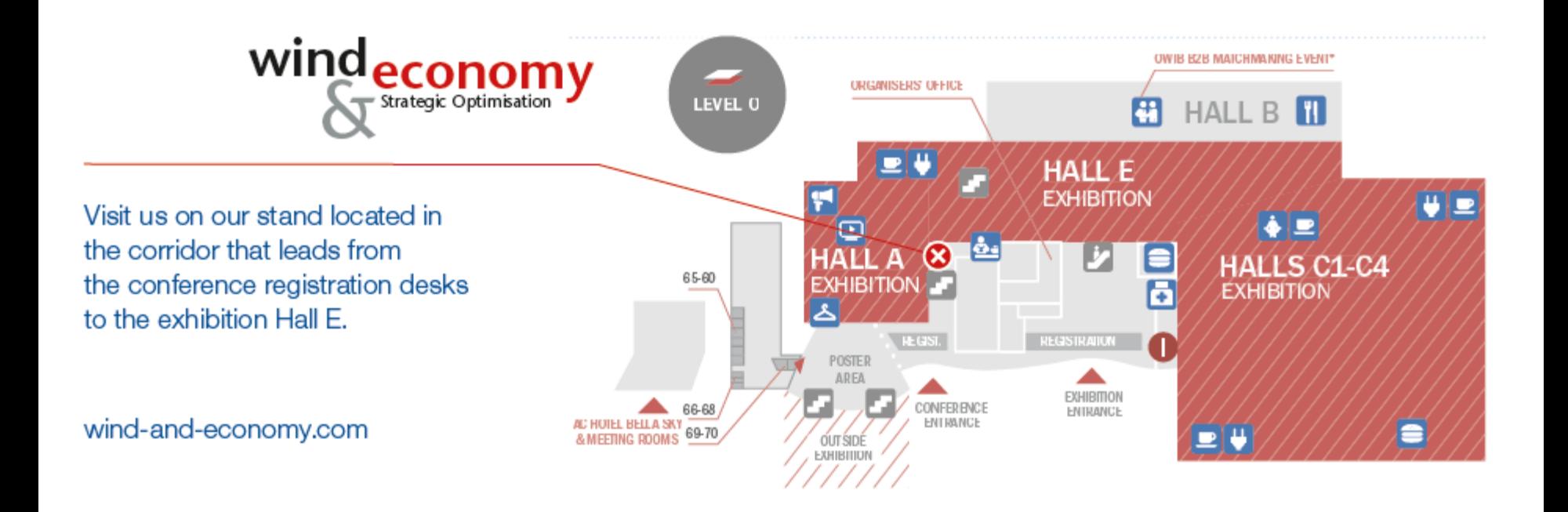

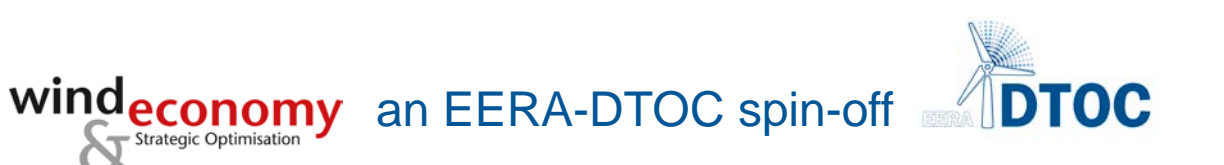